### **МИНИСТЕРСТВО ТРАНСПОРТА РОССИЙСКОЙ ФЕДЕРАЦИИ**

### **ФЕДЕРАЛЬНОЕ ГОСУДАРСТВЕННОЕ АВТОНОМНОЕ ОБРАЗОВАТЕЛЬНОЕ УЧРЕЖДЕНИЕ ВЫСШЕГО ОБРАЗОВАНИЯ**

# **«РОССИЙСКИЙ УНИВЕРСИТЕТ ТРАНСПОРТА» (РУТ (МИИТ)**

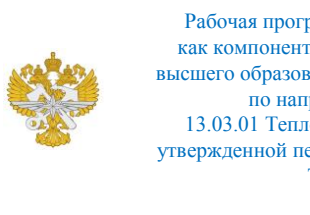

Рабочая программа дисциплины (модуля), как компонент образовательной программы высшего образования - программы бакалавриата по направлению подготовки 13.03.01 Теплоэнергетика и теплотехника, утвержденной первым проректором РУТ (МИИТ) Тимониным В.С.

## **РАБОЧАЯ ПРОГРАММА ДИСЦИПЛИНЫ (МОДУЛЯ)**

## **Информатика**

Направление подготовки: 13.03.01 Теплоэнергетика и теплотехника

Направленность (профиль): Промышленная теплоэнергетика

Форма обучения: Очная

Рабочая программа дисциплины (модуля) в виде электронного документа выгружена из единой корпоративной информационной системы управления университетом и соответствует оригиналу

Простая электронная подпись, выданная РУТ (МИИТ) ID подписи: 2053 Подписал: заведующий кафедрой Баранов Леонид Аврамович Дата: 25.05.2021

1. Общие сведения о дисциплине (модуле).

Целями освоения учебной дисциплины (модуля) «Информатика» являются формирование у обучающихся системно-информационного взгляда на мир, включающего абстрагирование, моделирование и алгоритмическое мышление, обеспечение прочного овладения обучающимися основами знаний и практических навыков алгоритмизации задач и программирования в пакетах прикладных программ, офисных приложениях, а также в среде графического программирования.

Основной задачей изучения учебной дисциплины «Информатика» является формирование у обучающегося компетенций для следующих видов деятельности:

- проектно-конструкторской.

Дисциплина предназначена для получения обучающимися знаний для решения следующих профессиональных задач (в соответствии с видами деятельности):

проектно-конструкторская деятельность:

- формулирование целей проекта, критериев и способов достижения целей, построение структуры их взаимосвязей, выявление приоритетов решения задач;

- разработка обобщенных вариантов решения проблемы, их анализ, прогнозирование последствий, нахождение компромиссных решений в условиях многокритериальности и неопределенности, планирование реализации проекта;

- использование компьютерных технологий в проектно-конструкторской деятельности;

- проектирование решений, соответствующих современным достижениям науки и техники;

- разработка проектной и конструкторской документации для решения задач;

- разработка, согласование и подготовка к вводу в действие технических регламентов, других нормативных документов и руководящих материалов, связанных с проектированием, эксплуатацией и техническим обслуживанием решенных задач.

2. Планируемые результаты обучения по дисциплине (модулю).

Перечень формируемых результатов освоения образовательной программы (компетенций) в результате обучения по дисциплине (модулю):

**ОПК-1** - Способен понимать принципы работы современных

информационных технологий и использовать их для решения задач профессиональной деятельности;

**ОПК-2** - Способен разрабатывать алгоритмы и компьютерные программы, пригодные для практического применения.

Обучение по дисциплине (модулю) предполагает, что по его результатам обучающийся будет:

#### **Уметь:**

Применяет средства информационных технологий для поиска, хранения, обработки, анализа и представления информации.

#### **Уметь:**

Алгоритмизирует решение задач и реализует алгоритмы с использованием программных средств.

3. Объем дисциплины (модуля).

3.1. Общая трудоемкость дисциплины (модуля).

Общая трудоемкость дисциплины (модуля) составляет 4 з.е. (144 академических часа(ов).

3.2. Объем дисциплины (модуля) в форме контактной работы обучающихся с педагогическими работниками и (или) лицами, привлекаемыми к реализации образовательной программы на иных условиях, при проведении учебных занятий:

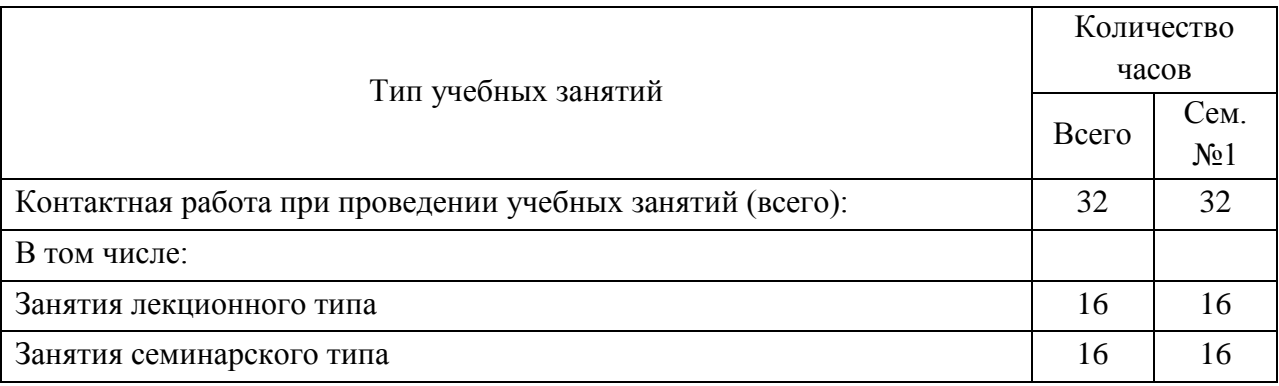

3.3. Объем дисциплины (модуля) в форме самостоятельной работы обучающихся, а также в форме контактной работы обучающихся с педагогическими работниками и (или) лицами, привлекаемыми к реализации образовательной программы на иных условиях, при проведении промежуточной аттестации составляет 112 академических часа (ов).

3.4. При обучении по индивидуальному учебному плану, в том числе при ускоренном обучении, объем дисциплины (модуля) может быть реализован полностью в форме самостоятельной работы обучающихся, а также в форме контактной работы обучающихся с педагогическими работниками и (или) лицами, привлекаемыми к реализации образовательной программы на иных условиях, при проведении промежуточной аттестации.

## 4. Содержание дисциплины (модуля).

4.1. Занятия лекционного типа.

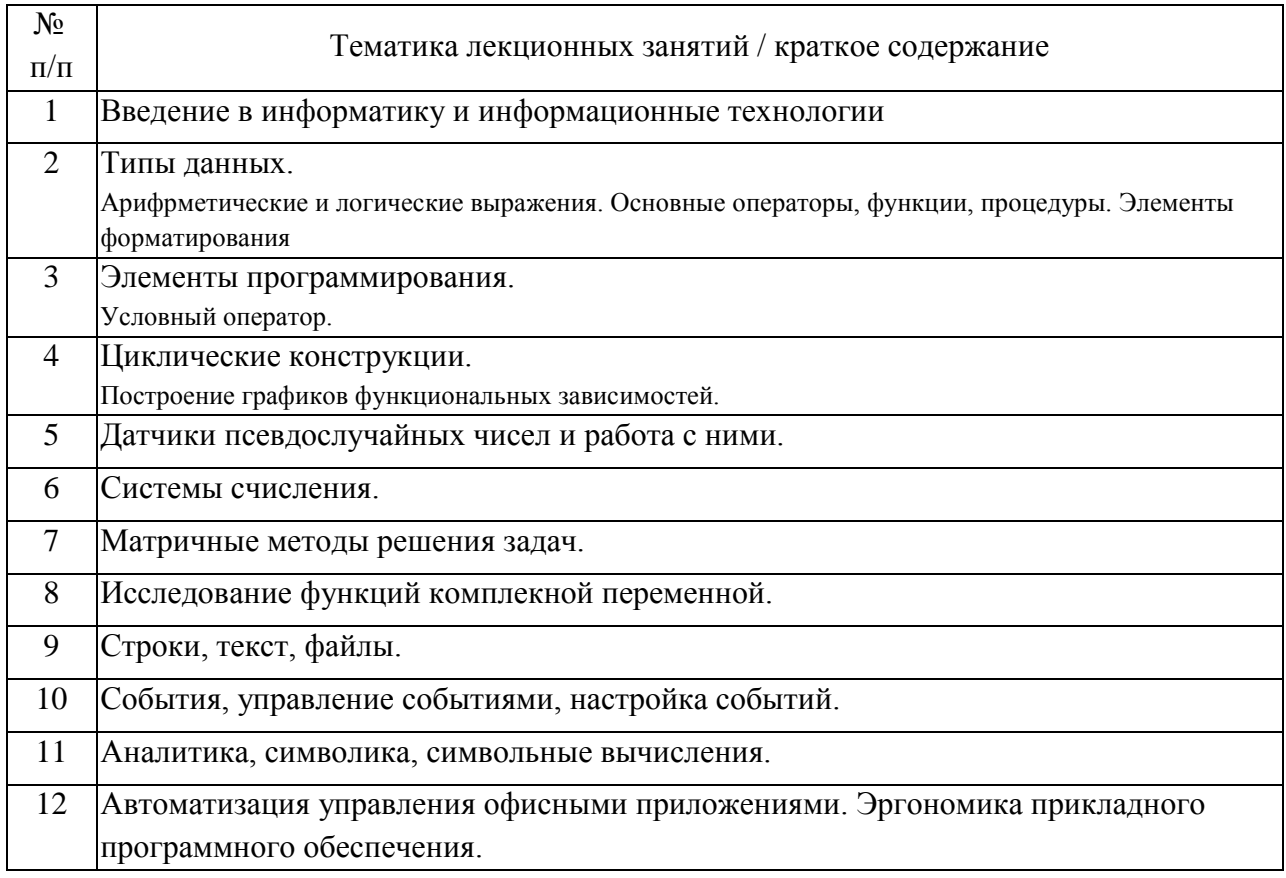

## 4.2. Занятия семинарского типа.

#### Практические занятия

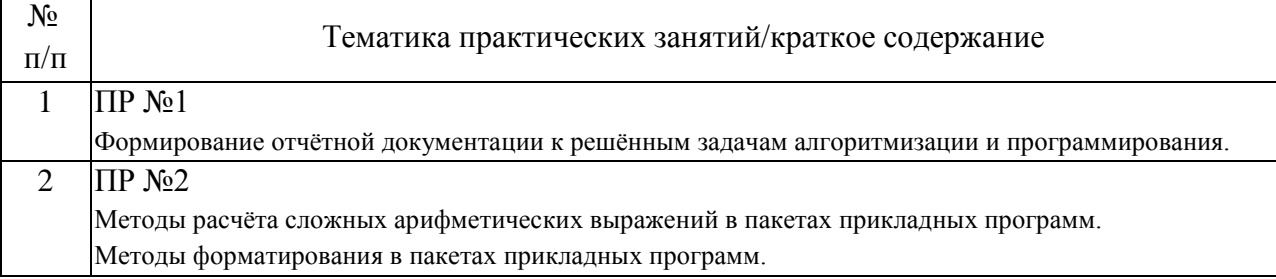

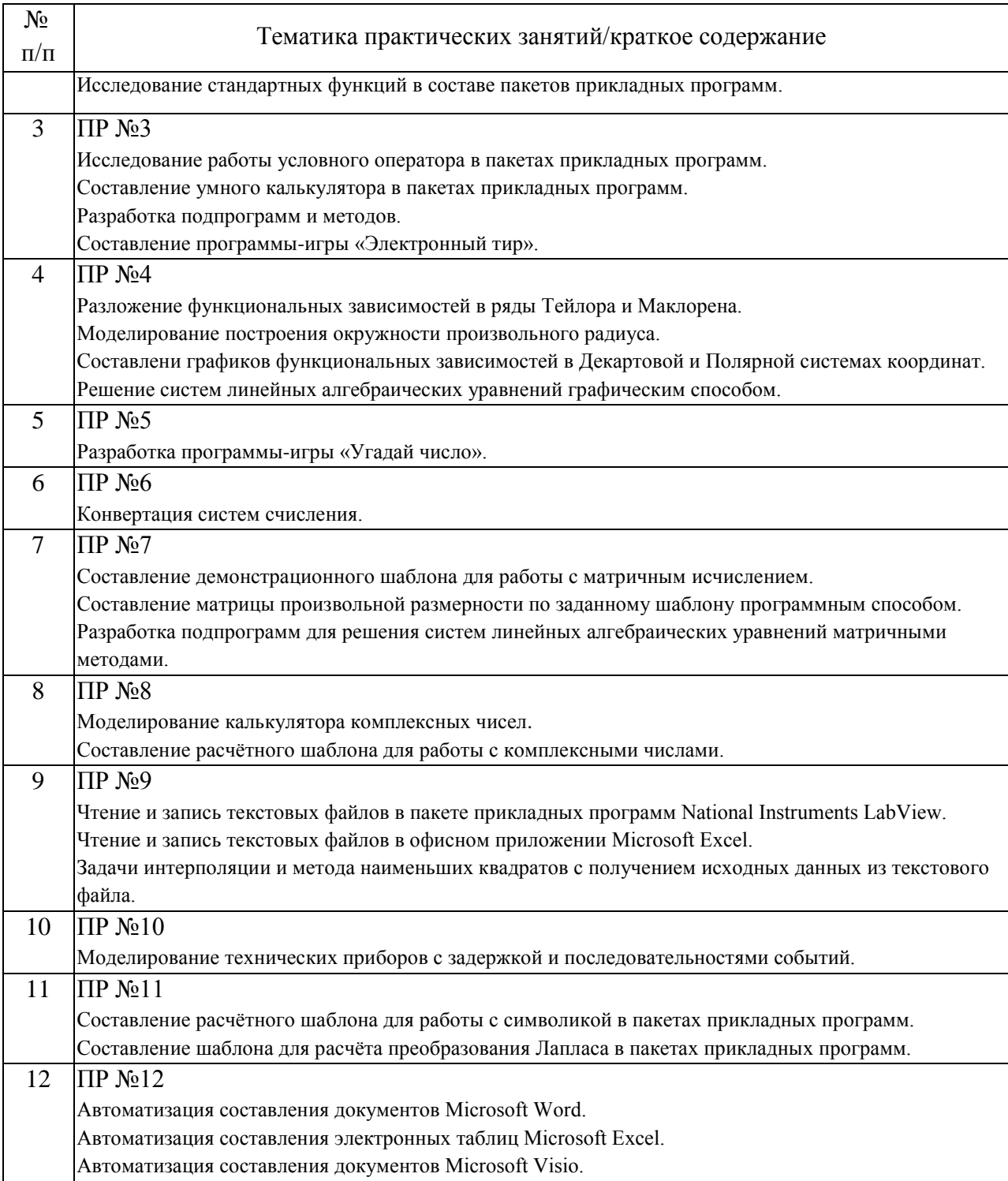

## 4.3. Самостоятельная работа обучающихся.

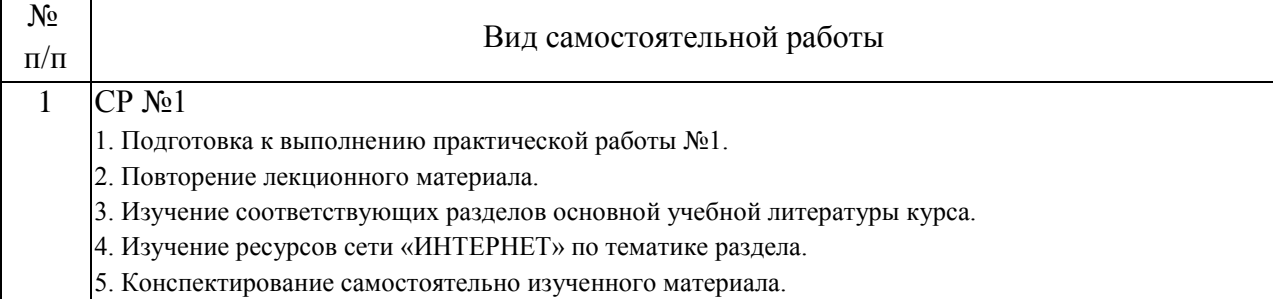

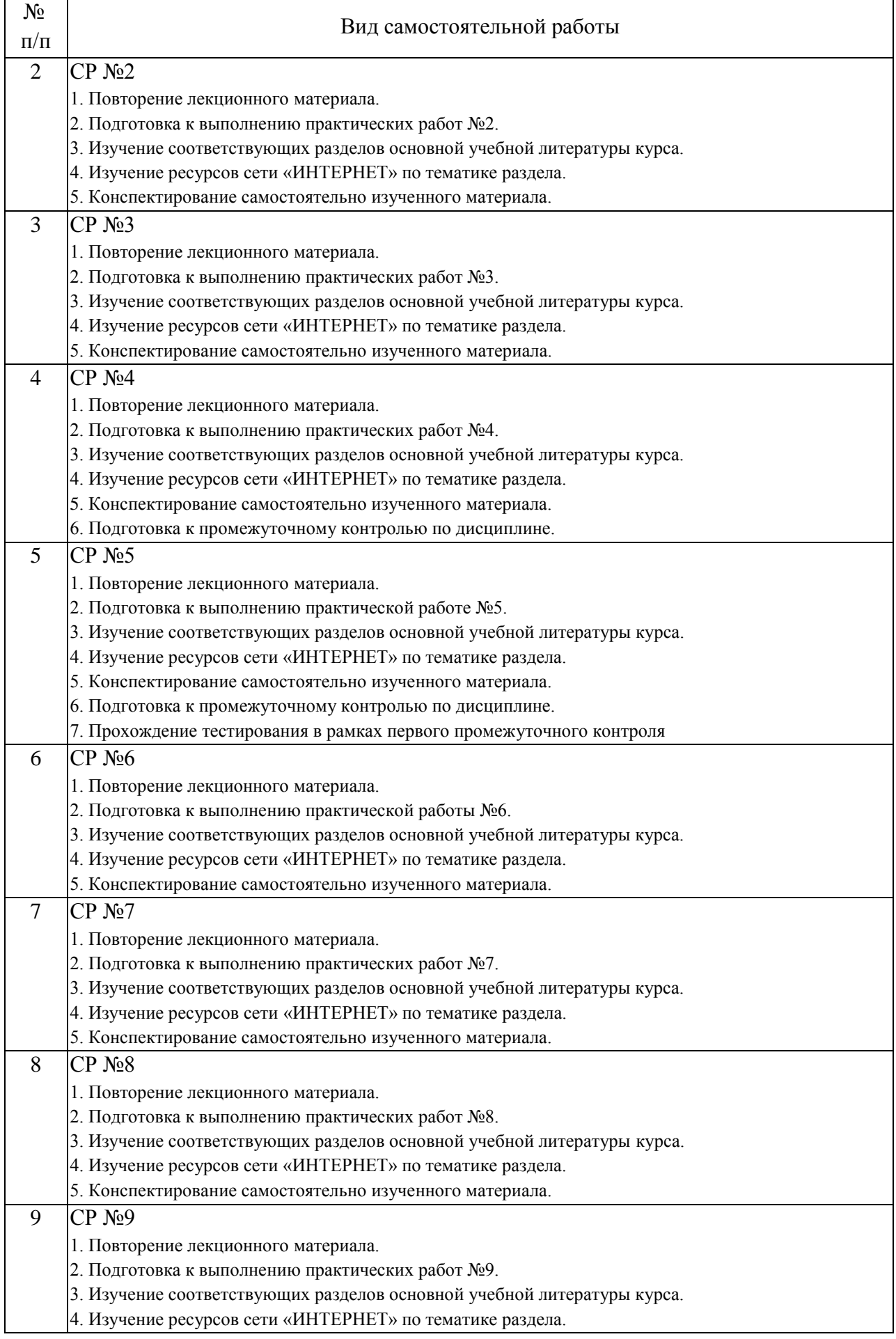

| $N_2$     |                                                                         |
|-----------|-------------------------------------------------------------------------|
| $\Pi/\Pi$ | Вид самостоятельной работы                                              |
|           | 5. Конспектирование самостоятельно изученного материала.                |
|           | 6. Подготовка к промежуточному контролью по дисциплине.                 |
| 10        | $CP$ $N210$                                                             |
|           | 1. Повторение лекционного материала.                                    |
|           | 2. Подготовка к выполнению практических работ №10.                      |
|           | 3. Изучение соответствующих разделов основной учебной литературы курса. |
|           | 4. Изучение ресурсов сети «ИНТЕРНЕТ» по тематике раздела.               |
|           | 5. Конспектирование самостоятельно изученного материала.                |
|           | 6. Подготовка к промежуточному контролью по дисциплине.                 |
| 11        | $CP$ $N211$                                                             |
|           | 1. Повторение лекционного материала.                                    |
|           | 2. Подготовка к выполнению практической работы №11.                     |
|           | 3. Изучение соответствующих разделов основной учебной литературы курса. |
|           | 4. Изучение ресурсов сети «ИНТЕРНЕТ» по тематике раздела.               |
|           | 5. Конспектирование самостоятельно изученного материала.                |
|           | 6. Подготовка к промежуточному контролью по дисциплине.                 |
|           | 7. Прохождение тестирования в рамках второго промежуточного контроля.   |
| 12        | $CP$ $N012$                                                             |
|           | 1. Повторение лекционного материала.                                    |
|           | 2. Подготовка к выполнению практических работ №12.                      |
|           | 3. Изучение соответствующих разделов основной учебной литературы курса. |
|           | 4. Изучение ресурсов сети «ИНТЕРНЕТ» по тематике раздела.               |
|           | 5. Конспектирование самостоятельно изученного материала.                |
|           | 6. Подготовка к экзамену по дисциплине.                                 |
| 13        | Подготовка к промежуточной аттестации.                                  |
| 14        | Подготовка к текущему контролю.                                         |

5. Перечень изданий, которые рекомендуется использовать при освоении дисциплины (модуля).

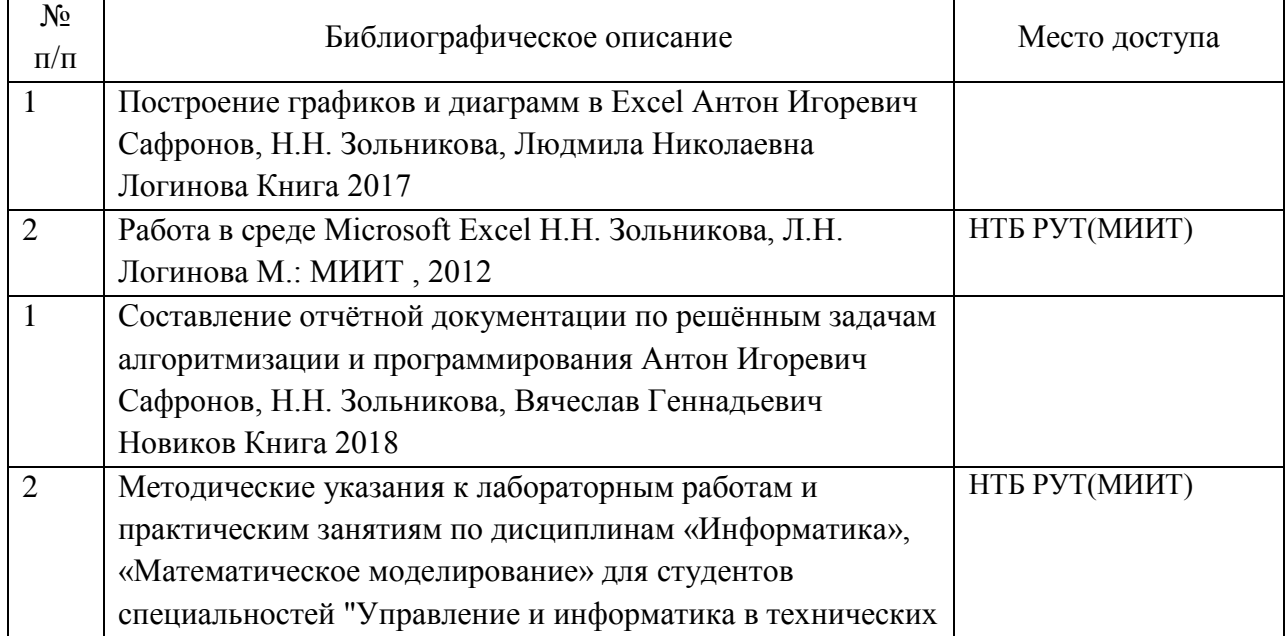

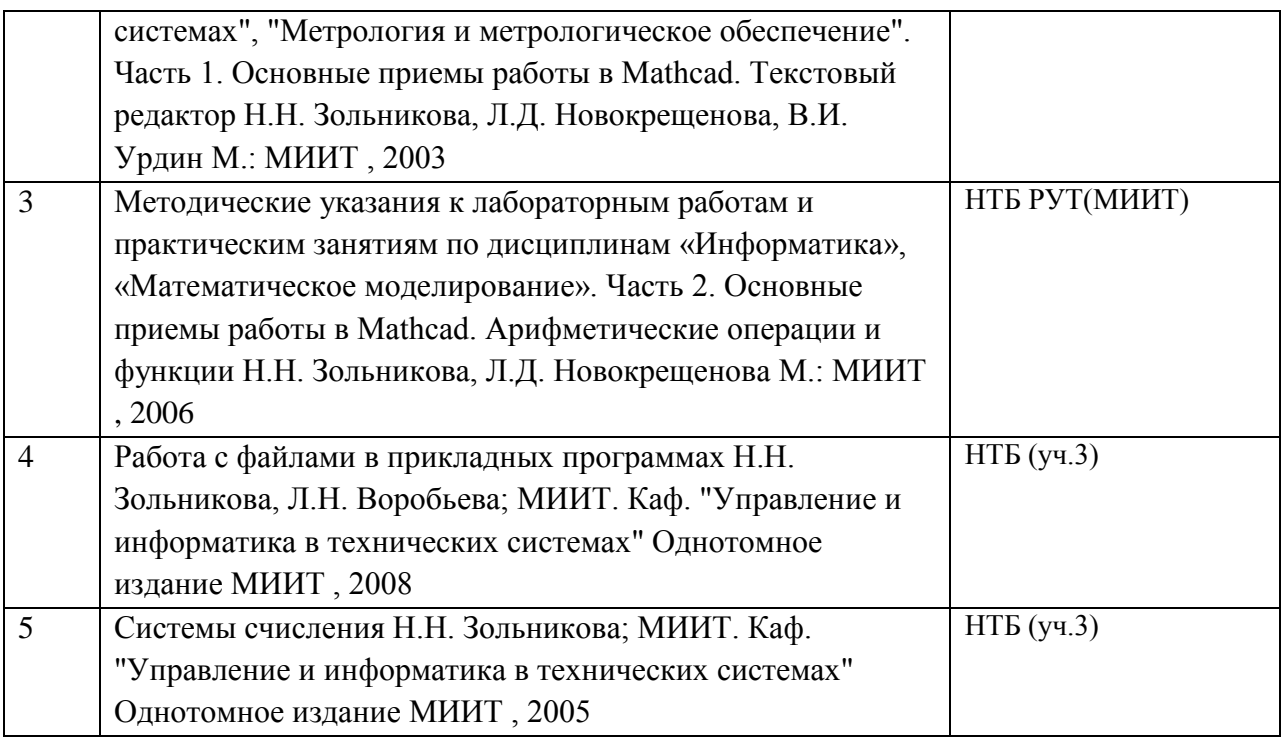

6. Перечень современных профессиональных баз данных и информационных справочных систем, которые могут использоваться при освоении дисциплины (модуля).

«Электронно-библиотечная система Научно-технической библиотеки МИИТ» МИИТ, 1 1 2019. [В Интернете]. Available: http://library.miit.ru. [Дата обращения: 1 1 2019].

«Хабрхабр» Хабрхабр, 1 1 2019. [В Интернете]. Available: www.habrahabr.ru. [Дата обращения: 1 1 2019].

«MSDN» Microsoft, 1 1 2019. [В Интернете]. Available: https://msdn.microsoft.com/. [Дата обращения: 1 1 2019].

«Stackoverflow» Stackoverflow, 1 1 2019. [В Интернете]. Available: http://stackoverflow.com/. [Дата обращения: 1 1 2019].

«Google» Google, 1 1 2019. [В Интернете]. Available: Google.com. [Дата обращения: 1 1 2019].

7. Перечень лицензионного и свободно распространяемого программного обеспечения, в том числе отечественного производства, необходимого для освоения дисциплины (модуля).

Для проведения лекционных занятий необходима специализированная лекционная аудитория с мультимедиа аппаратурой и интерактивной доской.Для проведения практических занятий необходимы компьютеры с рабочими местами в компьютерном классе.Компьютеры должны быть обеспечены лицензионными программными продуктами:

- Microsoft Office не ниже 2007,

- Microsoft Visual Studio 2015,

- Microsoft Visio,

- National Instruments LabView не ниже версии 6.1,

- MathCAD не ниже версии 14.

8. Описание материально-технической базы, необходимой для осуществления образовательного процесса по дисциплине (модулю).

Для проведения аудиторных занятий и самостоятельной работы требуется:1. Рабочее место преподавателя с персональным компьютером, подключённым к сетям INTERNET и INTRANET.

2. Специализированная лекционная аудитория с мультимедиа аппаратурой и интерактивной доской.

3. Компьютерный класс с кондиционером. Рабочие места студентов в компьютерном классе, подключённые к сетям INTERNET и INTRANET.

4. Для проведения практических занятий: компьютерный класс; кондиционер; компьютеры с минимальными требованиями – Pentium 4, ОЗУ 4 ГБ, HDD 100 ГБ, USB 2.0.

9. Форма промежуточной аттестации:

Экзамен в 1 семестре.

10. Оценочные материалы.

Оценочные материалы, применяемые при проведении промежуточной аттестации, разрабатываются в соответствии с локальным нормативным актом РУТ (МИИТ).

Авторы:

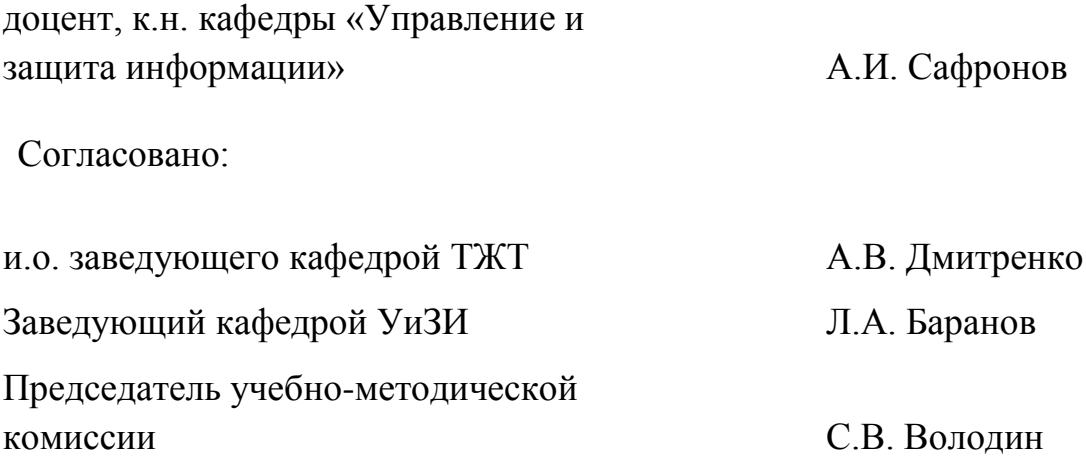